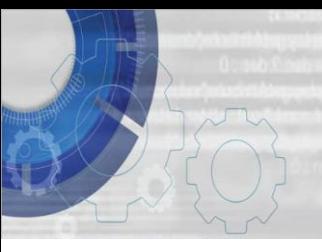

**TEKNIK MEMBINA ATUR CARA** 

**DENGAN BAHASA C DAYANG NORHAYATI ABANG JAWAWI**

**ROSBI MAMAT**

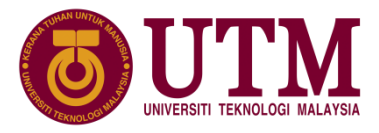

# Bab 8: Jenis Data Berstruktur

# (C) Copyright Universiti Teknologi Malaysia

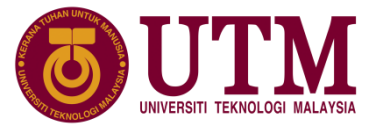

#### **8.1 Pengenalan**

- $\triangleright$  Jenis data berstruktur membolehkan pengkompil memperuntukkan lebih daripada satu ruang ingatan untuk nilai-nilai data yang berkaitan dengan merujuk kepada satu pemboleh ubah yang sama.
- ➢ Struktur dan kesatuan adalah contoh jenis data berstruktur takrifan pengguna yang ditakrif daripada jenis-jenis data asas seperti aksara, integer dan nombor nyata.
- $\triangleright$  Penomboran pula adalah jenis data lebih mudah berbading struktur dan kesatuan, yang ianya juga ditakrif daripada jenis data asas.

# (C) Copyright Universiti Teknologi Malaysia

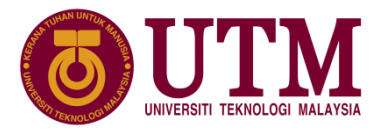

## **8.2 Rekod dengan Struktur**

- $\triangleright$  Rekod adalah himpunan maklumat berkaitan satu data objek yang disimpan dalam ingatan komputer untuk membentuk pangkalan data.
- ➢ Struktur adalah jenis data takrifan pengguna yang mewakilkan himpunan data yang berkaitan untuk membentuk maklumat mengenai sesuatu data, dan tidak semestinya ahli-ahli data tersebut daripada jenis yang sama.
- ➢ Contoh struktur rekod pelajar :

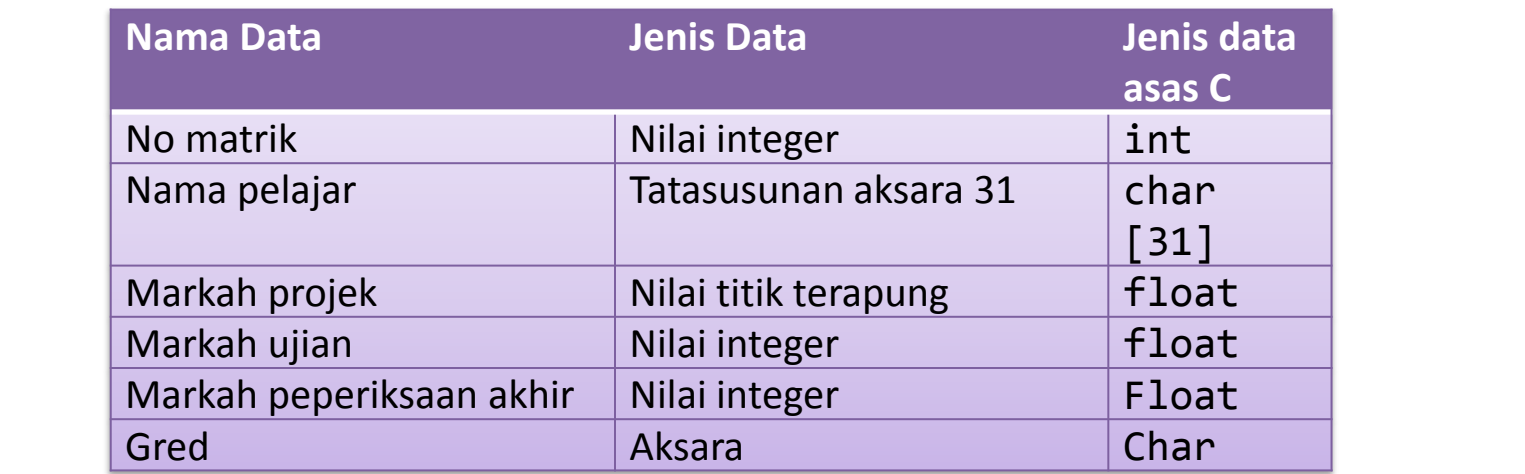

## **8.2.1 Penakrifan dan Pengisytiharan Struktur**

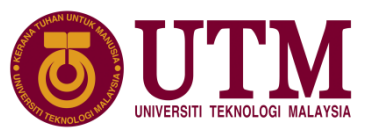

 $\triangleright$  Penakrifan jenis struktur adalah untuk menentukan bentuk ahli pada satu struktur, format takrifan struktur adalah:

```
struct nama_jenis_struktur
{
   jenis data nama ahli 1;
   jenis data nama ahli 2;
   :
   jenis_data nama_ahli_n;
};
```
➢ Saiz ingatan yang diperlukan utk struktur ini dalambait :

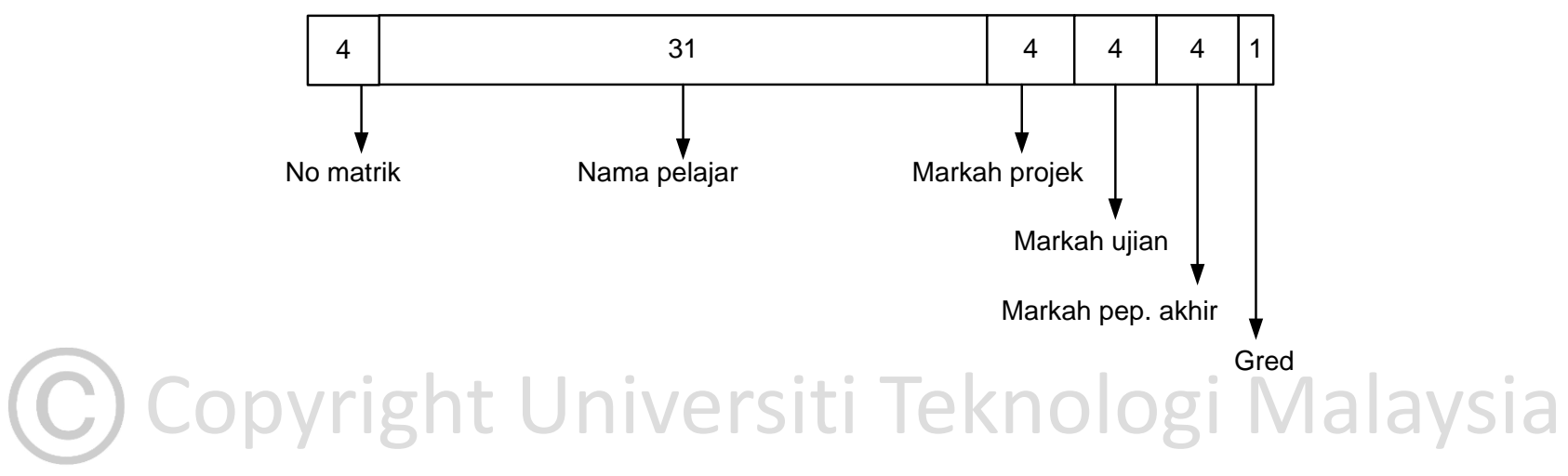

innovative • entrepreneurial • global

#### **8.2.1 Penakrifan dan Pengisytiharan Struktur**

 $\triangleright$  Contoh pengisytiharan (a) :

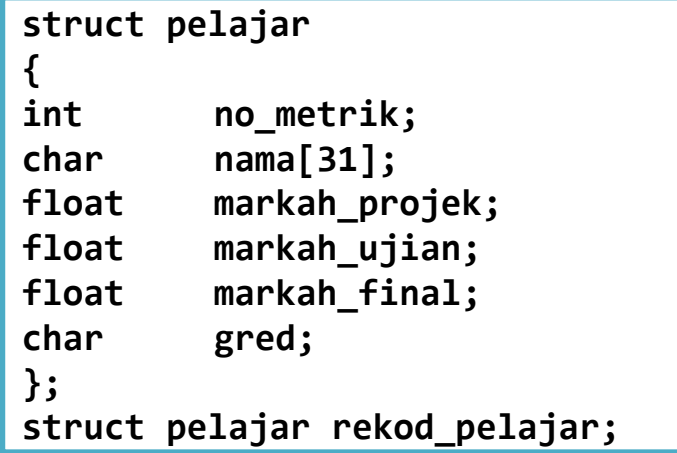

 $\triangleright$  Contoh pengisytiharan (b) :

```
struct pelajar
                            {
                            int no metrik;
                            char nama[31];
                            float markah_projek;
                            float markah_ujian;
Tibat markan_ujian,<br>
float markah_final;<br>
char gred:
                            float markah_final;
                            char gred;
                             } rekod_pelajar;
             innovative • en
```
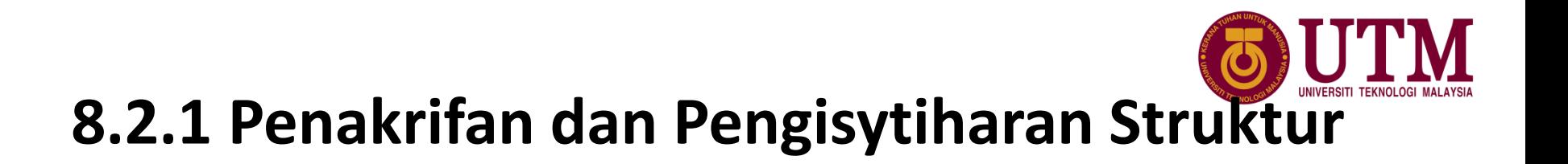

 $\triangleright$  Contoh pengisytiharan (c) :

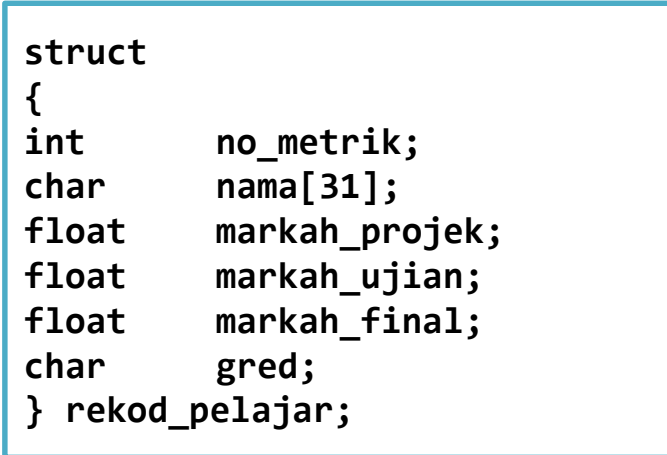

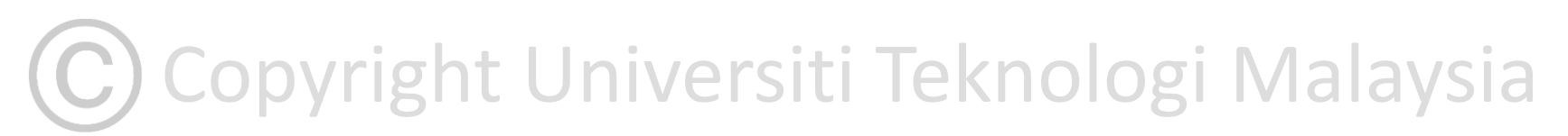

## **8.2.1 Penakrifan dan Pengisytiharan Struktur**

 $\triangleright$  Satu lagi pilihan penakrifan dan pengisytiharan struktur adalah dengan menggunakan typedef. Contoh:

```
typedef struct 
{
int no metrik;
char nama[31];
float markah_projek;
float markah_ujian;
float markah_final;
char gred;
} JenisDataPelajar;
JenisDataPelajar rekod_pelajar;
```
struktur kerana kata kunci struct boleh diabaikan. ➢ Penggunaan typedef lebih memudahkan pengisytiharan pemboleh ubah

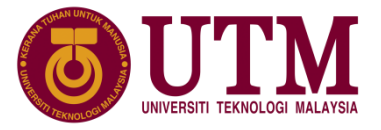

## **8.2.2 Pengawalan Ahli Struktur**

➢ Nilai awal boleh diberikan kepada ahli struktur, formatnya adalah hampir sama dengan cara pengawalan tatasusunan, rujuk format pengawalan ahli stuktur berikut:

struct nama\_jenis\_struktur nama\_struktur = {senarai\_data};

 $\triangleright$  Jika menggunakan typedef untuk penakrifan jenis struktur, maka format pengawalan ahli stuktur adalah seperti berikut:

jenis\_struktur nama\_struktur = {senarai\_data};

# C) Copyright Universiti Teknologi Malaysia

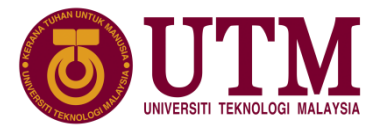

#### **8.2.2 Pengawalan Ahli Struktur**

 $\triangleright$  contoh mengumpukkan nilai awal :

struct pelajar rekod pelajar =  $\{722, "Mainunah Muhammad", 30.5, 10.0,$ 50.7, 'B'};

 $\triangleright$  Ruang ingatan untuk pemboleh ubah rekod pelajar :

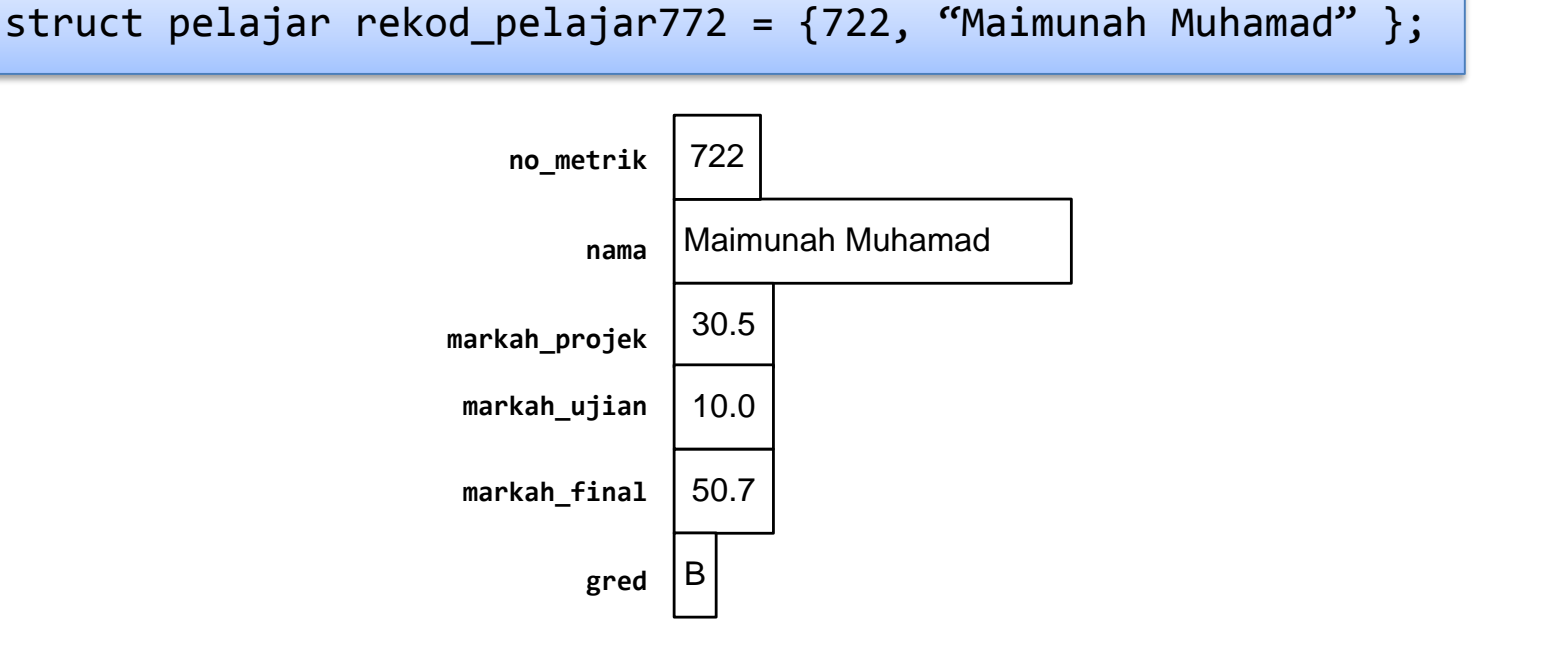

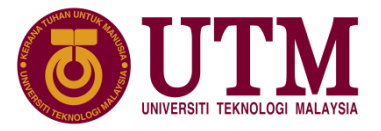

#### **8.2.2 Pengawalan Ahli Struktur**

- $\triangleright$  Pengawalan boleh dibuat untuk subset ahli struktur tetapi nilai pengawalan mestilah mula dengan nilai pertama sehingga ahli tertentu tanpa mengabaikan mana-mana nilai antara dua nilai.
- $\triangleright$  Contoh pengawalan :

```
compared to the state of the state of the state of the state of the state of the state of the state of the state of the state of the state of the state of the state of the state of the state of the state of the state of th
 struct pelajar {
 int no metrik;
 char nama[31];
 float markah projek;
 float markah ujian;
 float markah final;
 char gred;
 } rekod_pelajar = {722, "Maimunah Muhamad", 30.5, 10.0, 
                             50.7, 'B'};
```
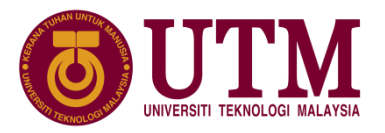

### **8.2.3 Operasi ke atas Ahli Struktur**

- ➢ Setelah diisytiharkan, ahli struktur boleh dirujuk dengan menggunakan operator pemilihan komponen terus.
- $\triangleright$  Format sintaks untuk merujuk ahli struktur adalah seperti berikut:

nama\_struktur.nama\_ahli

 $\triangleright$  Contoh mencetak nama pelajar:

printf("%s", rekod pelajar.nama);

 $\triangleright$  contoh mengumpukan nilai kepada ahli no metrik:

rekod\_pelajar.no\_metrik = 5443;

innovative  $\bullet$  entrepreneurial  $\bullet$  global

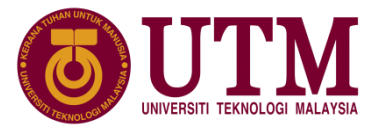

#### **8.2.3 Operasi ke atas Ahli Struktur**

 $\triangleright$  Contoh atur cara operasi ke atas ahli struktur

```
copyright University Technological Malaysian Copyright University Technological Malaysian Copyright University<br>The Copyright University Technologi Malaysian Copyright University Technologi Malaysian Copyright University T
1:
2:3:
4:
5:
6:
7:
8:
9:
10:
11:
12:13:
14:
15:
16:
17:
       #include <stdio.h>
       struct nombor{
                     int n1;
                     double n2;
                     float n3;
       };
       int main() {
                    struct nombor nom = \{4, 6.5, 15.0\};
                     nom.n2 += 5;nom.n3 = nom.n2 - nom.n1;nom.n1 = 8;printf("%0.2f %d %0.2f", nom.n2 ,nom.n1, nom.n3);
                 return 0;
        }
                                                  Kenyataan di baris 14 akan 
                                                 mencetak nilai-nilai berikut:
                                                         11.50 8 7.50
```
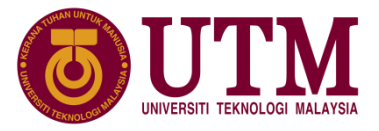

### **8.2.3 Operasi ke atas Ahli Struktur**

➢ Jadual untuk menjejak perubahan nilai ahli struktur pemboleh ubah nom selepas setiap operasi :

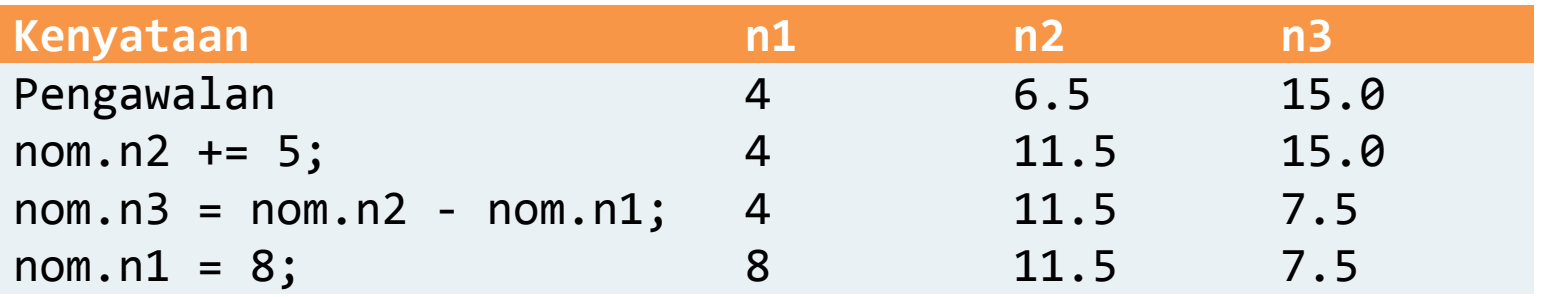

# (C) Copyright Universiti Teknologi Malaysia

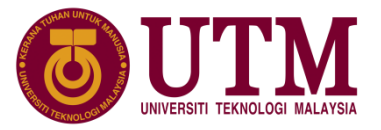

#### **8.3 Struktur Bersarang**

- ➢ Struktur bersarang terhasil jika ahli struktur boleh terdiri daripada struktur yang lain.
- $\triangleright$  Pertimbangkan penakrifan dan pengisytiharan struktur berikut:

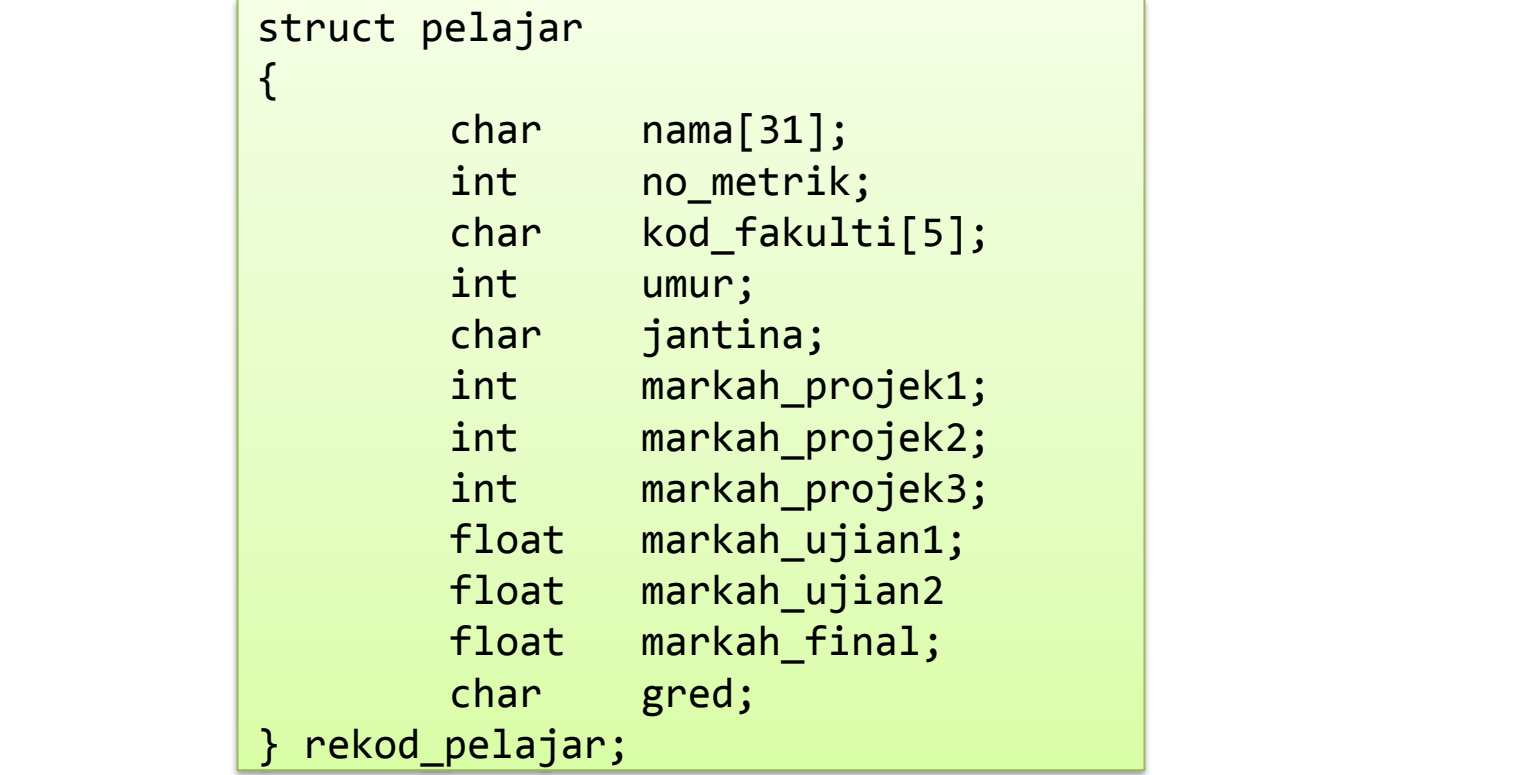

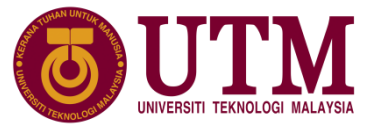

#### **8.3 Struktur Bersarang**

- ➢ Mengstrukturkan semula rekod pelajar di atas menggunakan struktur bersarang memudahkan rujukan data kerana data boleh diklasifikasi mengikut kategori berikut:
	- 1. maklumat peribadi pelajar
	- 2. markah pelajar

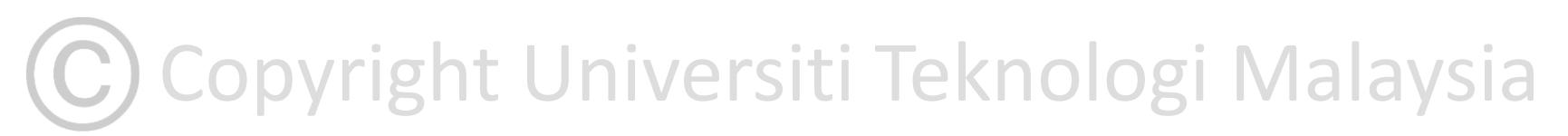

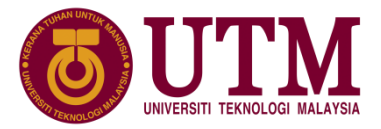

#### **8.3 Struktur Bersarang**

➢ Struktur pelajar di atas boleh ditakrif semula dengan menggunakan struktur bersarang dengan cara berikut:

```
Copyright Universiti Teknologi Malaysia
struct peribadi_pelajar peribadi;
                      struct peribadi_pelajar
                      {
                               char nama[31];
                               int no metrik;
                               char kod fakulti[5];
                               int umur;
                               char jantina;
                      }
                      struct markah_pelajar
                      {
                               int markah projek1;
                               int markah_projek2;
                               int markah projek3;
                               float markah ujian1;
                               float markah_ujian2
                               float markah final;
                      }
                      struct pelajar
                      {
                               struct markah_pelajar markah;
                               char gred;
              innovati };
```
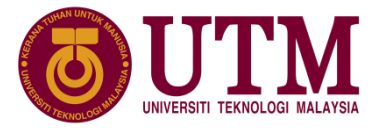

#### **8.3 Struktur Bersarang**

 $\triangleright$  Cara lain:

```
of the theory of the markah_tinal;<br>and the markah;<br>and the management of the shape and:
             struct pelajar
             {
               struct 
                {
                      char nama[31];
                      int no_metrik;
                      char kod_fakulti[5];
                      int umur;
                      char jantina;
                 } peribadi;
                struct
                \mathcal{C}\left\{ \right.int markah projek1;
                      int markah_projek2;
                      int markah_projek3;
                      float markah ujian1;
                      float markah_ujian2
                      float markah_final;
                 } markah;
                 char gred;
             };
```
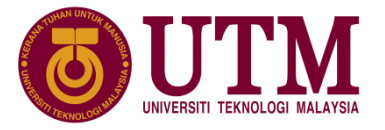

➢ Tatasusunan berstuktur terbentuk bila pengisytiharan struktur melibatkan tatasusunan yang mana struktur merupakan elemen kepada tatasusunan.

➢ Pengisytiharan tatasusunan satu dimensi berstruktur menggunakan sintaks berikut:

jenis\_struktur nama\_struktur[saiz\_elemen];

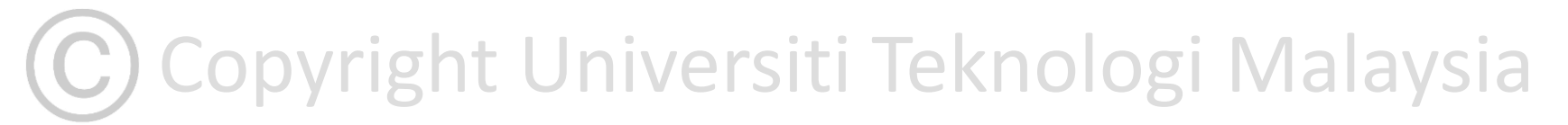

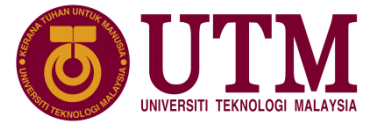

➢ Contoh penakrifan :

```
struct pelajar
{
       int no metrik;
       char nama[31];
       float markah_projek;
       float markah_ujian;
       float markah final;
       char gred;
};
struct pelajar rekod pelajar[3];
```
C) Copyright Universiti Teknologi Malaysia

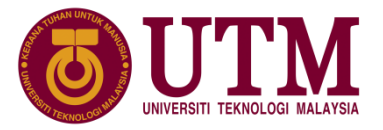

➢ Saiz tatasusunan boleh diabaikan jika nilai awal diberi, contohnya :

```
struct pelajar rekod_pelajar[] = { 
      {2332, "Zainab Ismail", 10.2, 10.0, 20.5, 'F'},
      {2335, "Ali Mamat", 51.4, 60.6, 60.8, 'C'},
      {2337, "Malia Azri", 100.0, 99.0, 90.0, 'A'}};
```
Ruang ingatan tatasusunan berstuktur rekod pelajar :

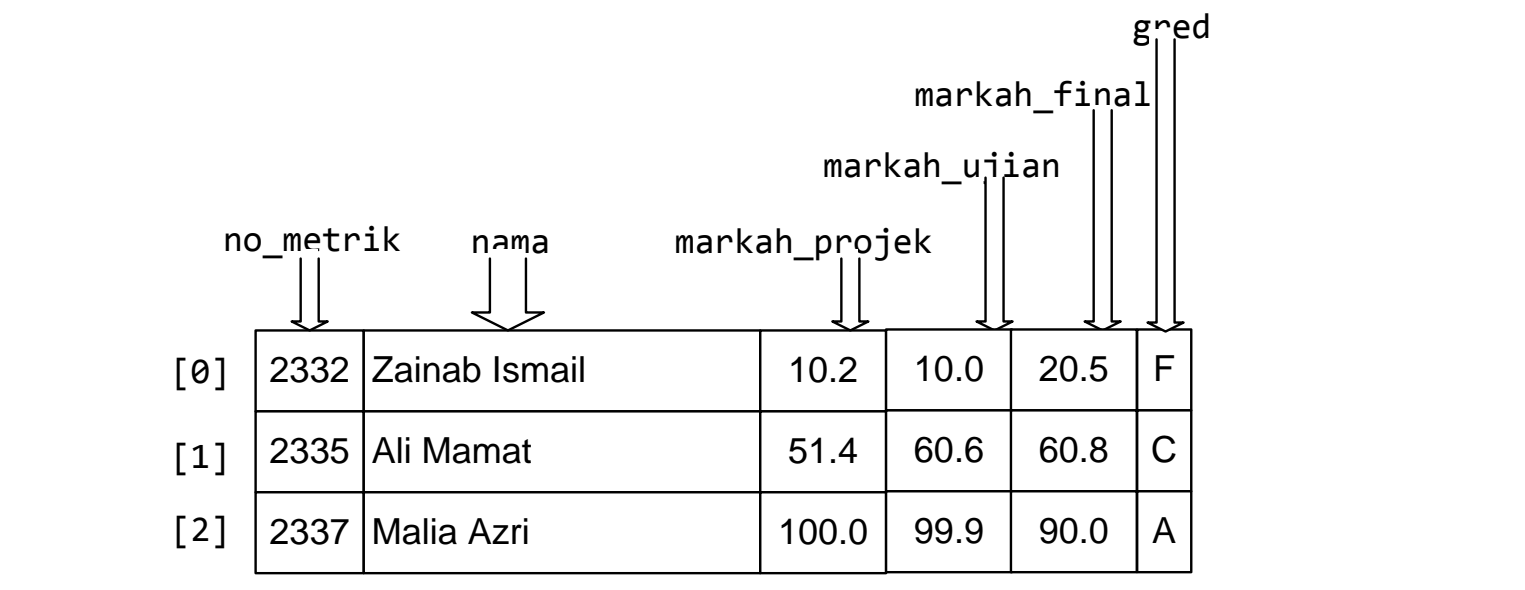

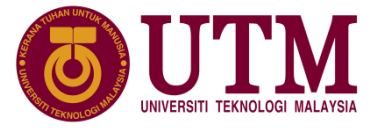

 $\triangleright$  Contoh atur cara operasi ke atas ahli tatasusunan berstruktur :

```
1:
2:
3:
4:
5:
6:
7:
8:
9:
10:
11:
12:
13:
14:
15:
      #include <stdio.h>
     typedef struct {
         char fakulti[50];
         char universiti[50];
         char singkatan[10];
         int poskod;
         char bandar[30];
         char negeri[30];
      } Alamat;
      int main(){
               Alamat utmFC = {"Fakulti Komputeran",
                        "Universiti Teknologi Malaysia", "UTM", 81310,
                       "Skudai", "Johor"};
```
Copyright Universiti Teknologi Malaysia

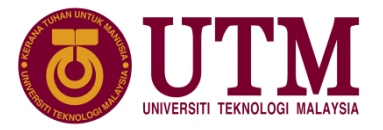

 $\triangleright$  Contoh atur cara operasi ke atas ahli tatasusunan berstruktur (Sambungan) :

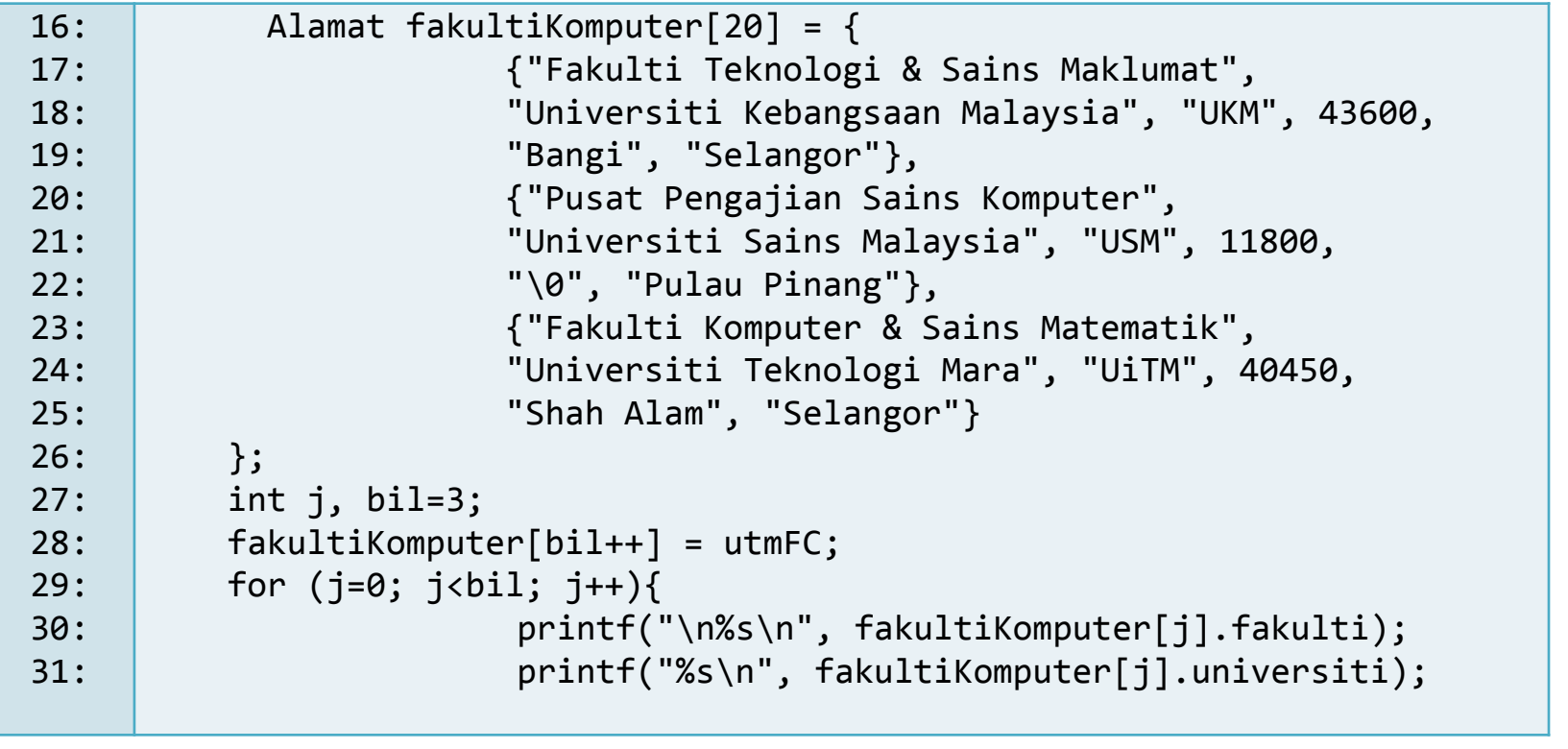

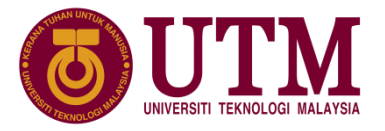

 $\triangleright$  Contoh atur cara operasi ke atas ahli tatasusunan berstruktur (Sambungan) :

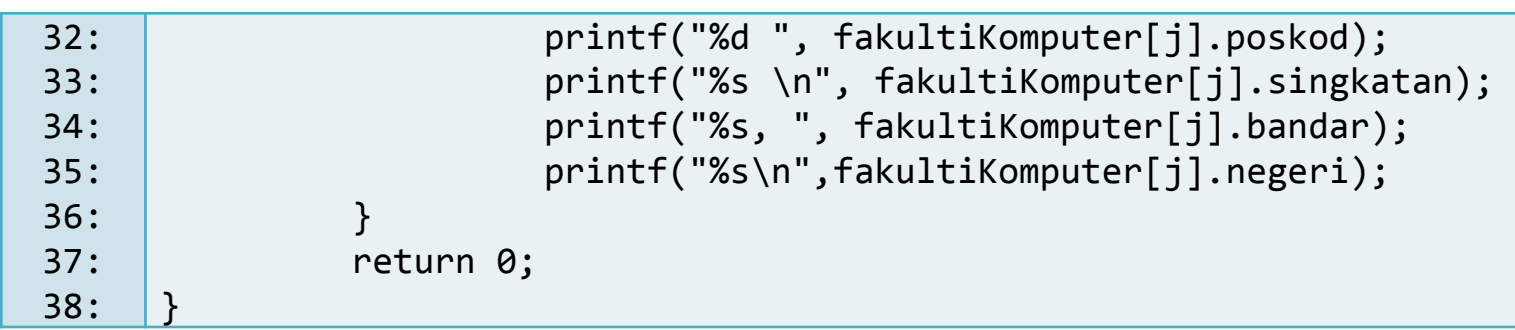

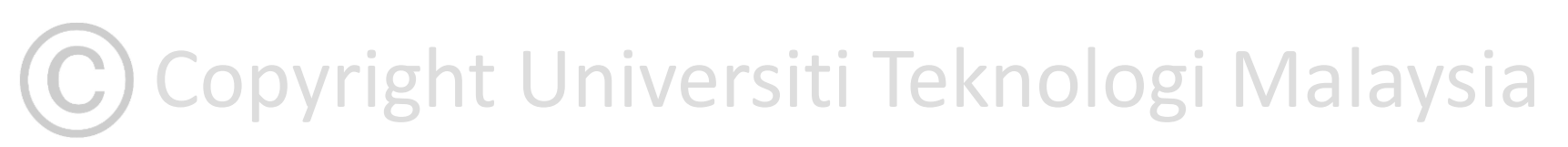

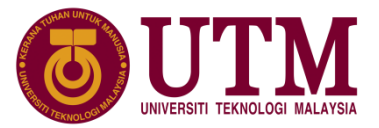

#### ➢ Output:

**Fakulti Teknologi & Sains Maklumat Universiti Kebangsaan Malaysia 43600 UKM Bangi, Selangor**

**Pusat Pengajian Sains Komputer Universiti Sains Malaysia 11800 USM , Pulau Pinang**

**Fakulti Komputer & Sains Matematik Universiti Teknologi Mara 40450 UiTM Shah Alam, Selangor**

Copyright University Teknological Malaysia (University Teknological Malaysia)<br>Copyright University Teknologi Malaysia (University Teknologi Malaysia) **Fakulti Komputeran Universiti Teknologi Malaysia 81310 UTM Skudai, Johor**

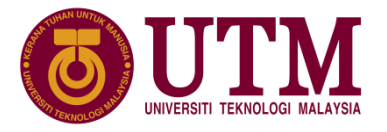

- ➢ Alamat ahli-ahli pemboleh ubah struktur boleh dicapai seperti alamat pemboleh ubah lain dengan penuding kepada struktur.
- $\triangleright$  Format pengisyiharan pemboleh ubah penuding kepada struktur :

struct nama\_jenis\_struktur \*nama\_penuding;

 $\triangleright$  jika penakrifan dengan menggunakan typedef.

jenis\_struktur \*nama\_penuding;

# (C) Copyright Universiti Teknologi Malaysia

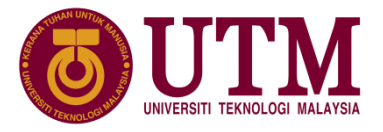

 $\triangleright$  Contoh kenyataan pengisytiharan penuding kepada jenis struktur yang ditakrif di Atur cara sebelum ini dan kenyataan umpukan alamat pemboleh ubah utmFC ke penuding tersebut adalah seperti berikut:

> Alamat \*dayang;  $dayang = 8$ utm $FC;$

 $\triangleright$  Setiap ahli struktur boleh dirujuk menggunakan penuding kepada struktur dengan mana-mana dua format sintaks berikut:

(\*nama\_penuding).nama\_ahli

nama penuding->nama ahli

C Copyright Universiti Teknologi Malaysia

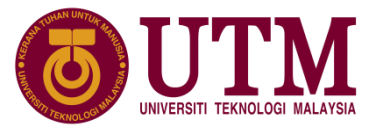

#### ➢ Contoh:

Alamat \*kamiFC, \*fkomp;  $kamifC = 8$ utm $FC;$ fkomp = fakultiKomputer; fkomp++;

➢ Gambaran ruang ingatan hasil pengisytiharan dan umpukan pemboleh ubah penuding kamiFC

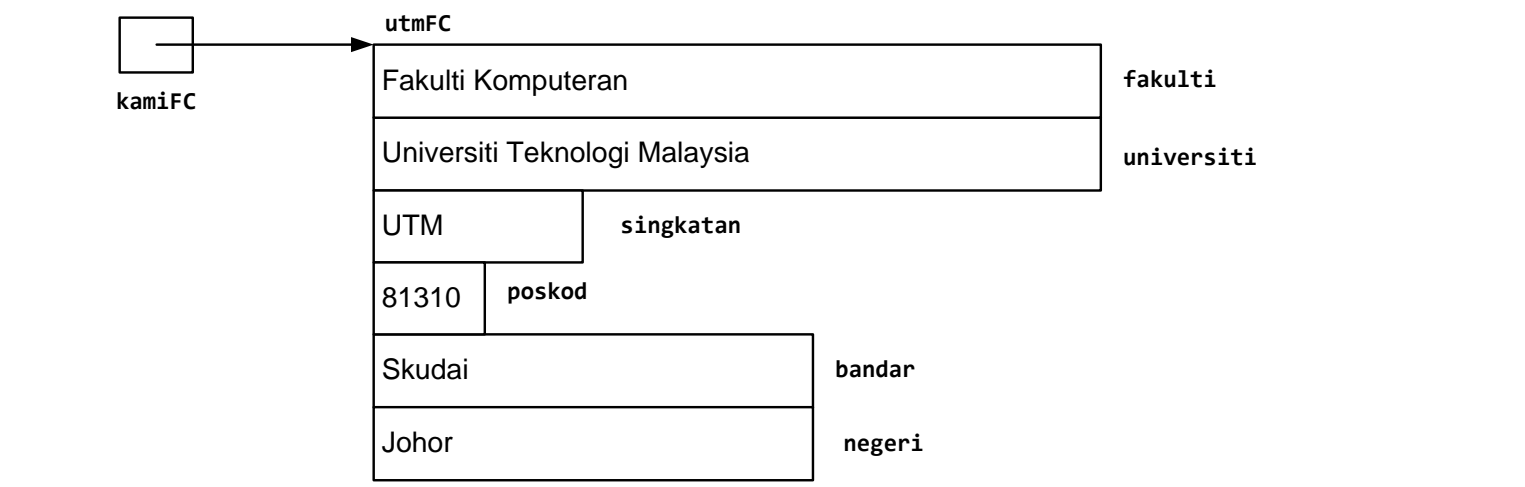

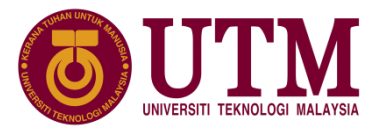

 $\triangleright$  Gambaran ruang ingatan hasil pengisytiharan dan umpukan pemboleh ubah penuding fkomp :

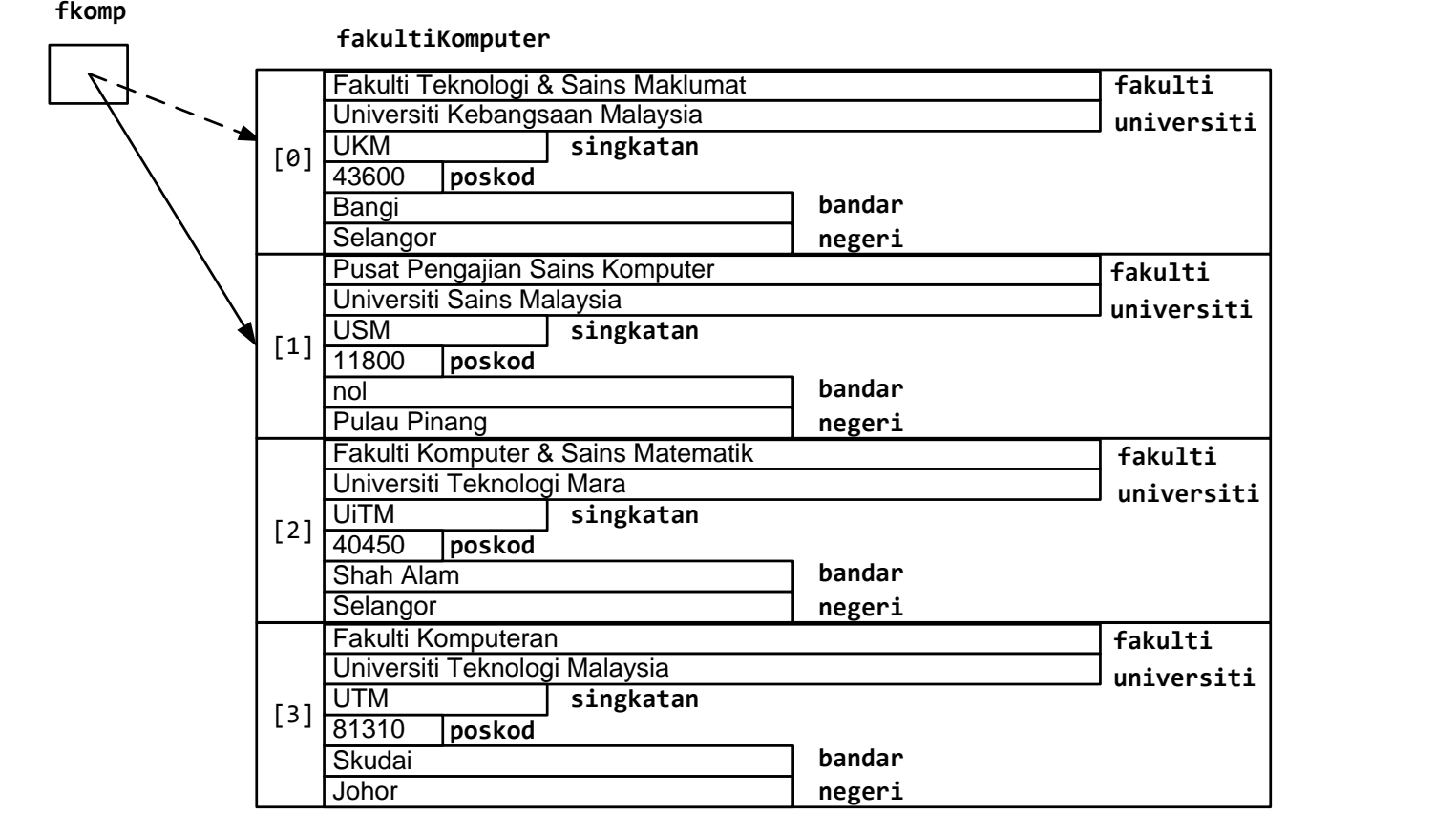

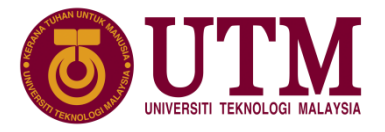

 $\triangleright$  Contoh kenyataan berikut digunakan untuk mencetak nilai beberapa ahli struktur utmFC dan tatasusunan berstuktur fakultiKomputer.

printf("Lokasi %s di %s\n", (\*kamiFC).universiti, kamiFC->negeri);

printf("Lokasi %s di %s\n", (\*fkomp).universiti, fkomp->negeri);

#### Output :

**Lokasi Universiti Teknologi Malaysia di Johor Lokasi Universiti Sains Malaysia di Pulau Pinang** 

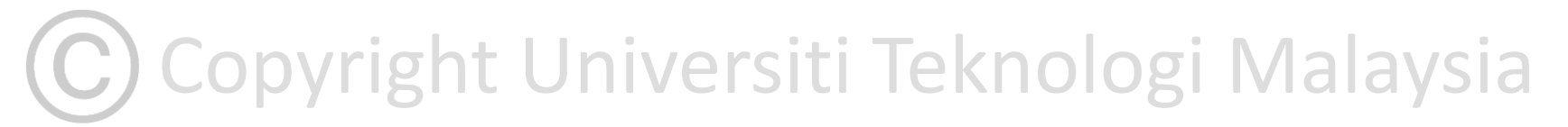

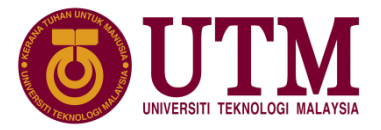

➢ Langkah demi langkah maksud (\*kamiFC).universiti

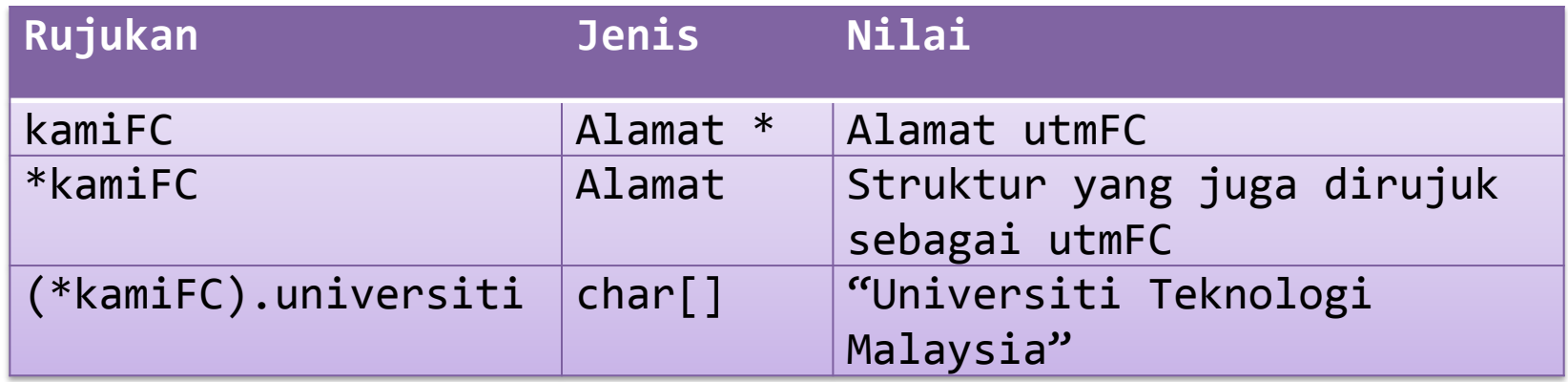

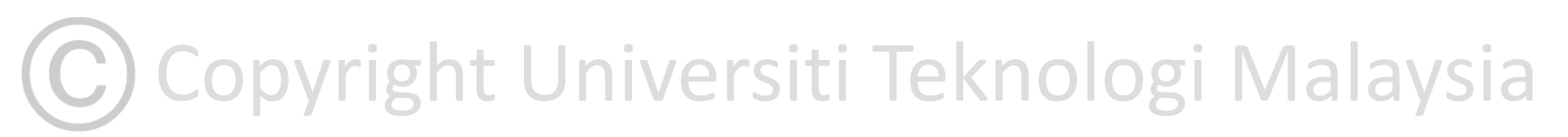

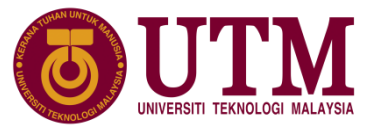

## **8.6 Struktur dan Fungsi**

- $\triangleright$  Seperti juga pemboleh ubah tatasusunan, ahli-ahli struktur boleh dihulurkan ke fungsi secara individu melalui nilai sebenar atau nilai alamat.
- ➢ Terdapat juga situasi di mana fungsi perlu memproses sebahagian besar atau kesemua ahli fungsi, dalam keadaan ini, adalah lebih mudah jika keseluruhan pemboleh ubah struktur dihulurkan ke fungsi.
- $\triangleright$  Pemboleh ubah struktur setempat membolehkan pemprosesan ahli-ahli struktur dibuat pada fungsi dan pemboleh ubah struktur tersebut boleh dikembalikan sebagai hasil output fungsi.

# (C) Copyright Universiti Teknologi Malaysia

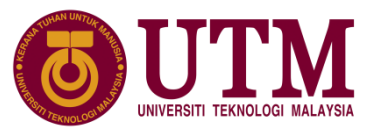

## **8.6.1 Penghuluran Struktur ke Fungsi**

 $\triangleright$  Jika terdapat struktur dengan penakrifan struktur dan pemboleh ubah berikut di dalam satu atur cara;

```
struct rekod pelajar {
         int no_id;
         float tugasan;
         float kuiz;
         float ujian;
         char gred;
};
```
➢ dan fungsi berikut juga terdapat di dalam atur cara yang sama.

```
void cetak(char gred, int id)
\{printf("Gred pelajar %d ialah %c\n", id, 
gred);
}
```
≻ Maka, ahli pemboleh ubah struktur gred dan id boleh dihulurkan ke<br>fungsi cetak(). fungsi cetak().

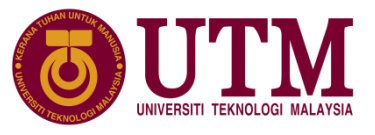

### **8.6.1 Penghuluran Struktur ke Fungsi**

➢ Panggilan fungsi cetak() dengan dua argumen yang merupakan ahli kepada pemboleh ubah struktur rekod\_pelajar iaitu no\_id dan gred adalah seperti berikut:

cetak(amir.gred, amir.no\_id);

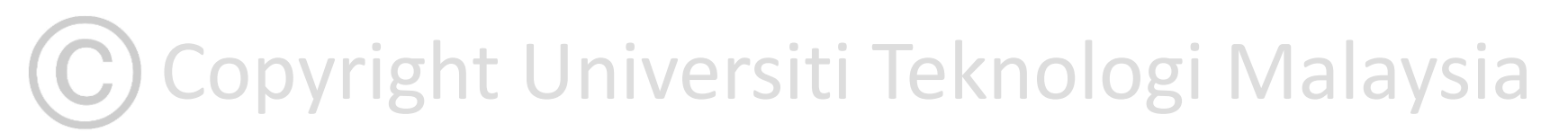

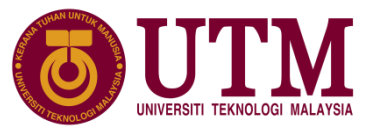

## **8.6.1 Penghuluran Struktur ke Fungsi**

➢ Penghuluran alamat nilai ahli struktur perlu digunakan untuk membolehkan perubahan nilai ahli-ahli di dalam fungsi akan mengubah nilai ahli-ahli struktur di luar fungsi. Perhatikan contoh:

```
void tentu_gred(float jum_mar, char *gred)
\{if (jum mar >= 60)
                      *<i>g</i>red = 'L';else
                      *<b>g</b>red = 'G';}
```
 $\triangleright$  Panggilan fungsi tentu gred() :

tentu\_gred(jum\_mar, &amir.gred);

C) Copyright Universiti Teknologi Malaysia

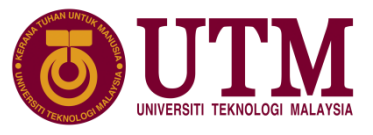

## **8.6.1 Penghuluran Struktur ke Fungsi**

➢ Penghuluran keseluruhan pemboleh ubah struktur fungsi melibatkan penghuluran nilai sebenar dan alamat nilai pemboleh ubah struktur. Contoh :

```
float kira_jumlah(struct rekod_pelajar p)
\{float jum;
         jum = p.tugasan + p.kuiz + p.ujian;
         return jum;
}
```
 $\triangleright$  Dengan pemboleh ubah amir, fungsi ini boleh dipanggil dengan menggunakan kenyataan berikut:

jum mar=kira jumlah(amir);

Copyright Universiti Teknologi Malaysia

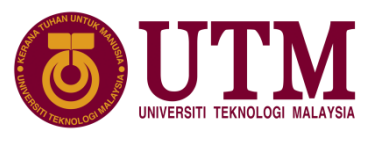

## **8.6.2 Mengembali Struktur dari Fungsi**

➢ Satu fungsi boleh kembalikan pemboleh ubah berjenis struktur. Contoh :

```
Copyright University Teknologi Malaysia (University Teknologi Malaysia)<br>Copyright University Teknologi Malaysia (University Teknologi Malaysia)
struct rekod pelajar baca data()
{
   FILE *data;
   struct rekod pelajar p;
   if ((data = fopen("markah.dat", "r"))== NULL)
   {
            puts("Ralat dalam pembukaan fail.");
            exit(-1); /*Tamatkan Atur cara*/
   }
             fscanf(data, "%d", &p.no_id);
             fscanf(data, "%f", &p.tugasan);
             fscanf(data, "%f", &p.kuiz);
             fscanf(data, "%f", &p.ujian);
             close(p);
             return p;
}
```
 $\triangleright$  contoh kenyataan panggilan untuk unpukkan nilai ke pemboleh ubah struktur lain:

```
amir = baca_data();
```
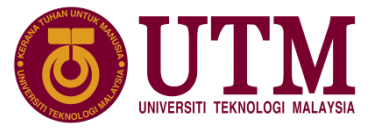

- $\triangleright$  berfungsi lebih kurang sama seperti struktur
- $\triangleright$  diguna untuk menyimpan jenis data yang berlainan didalam lokasi memori yang sama
- $\triangleright$  boleh menjimatkan ruang bila pembolehubah tidak digunakan pada satu masa
- $\triangleright$  hanya satu ahli dari satu jenis data diguna pada satu masa
- ➢ pengguna menentukan bila setiap ahli sesuai digunakan

C) Copyright Universiti Teknologi Malaysia

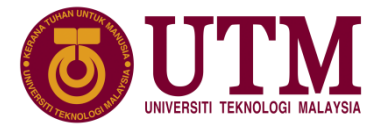

#### ➢ Contoh atur cara :

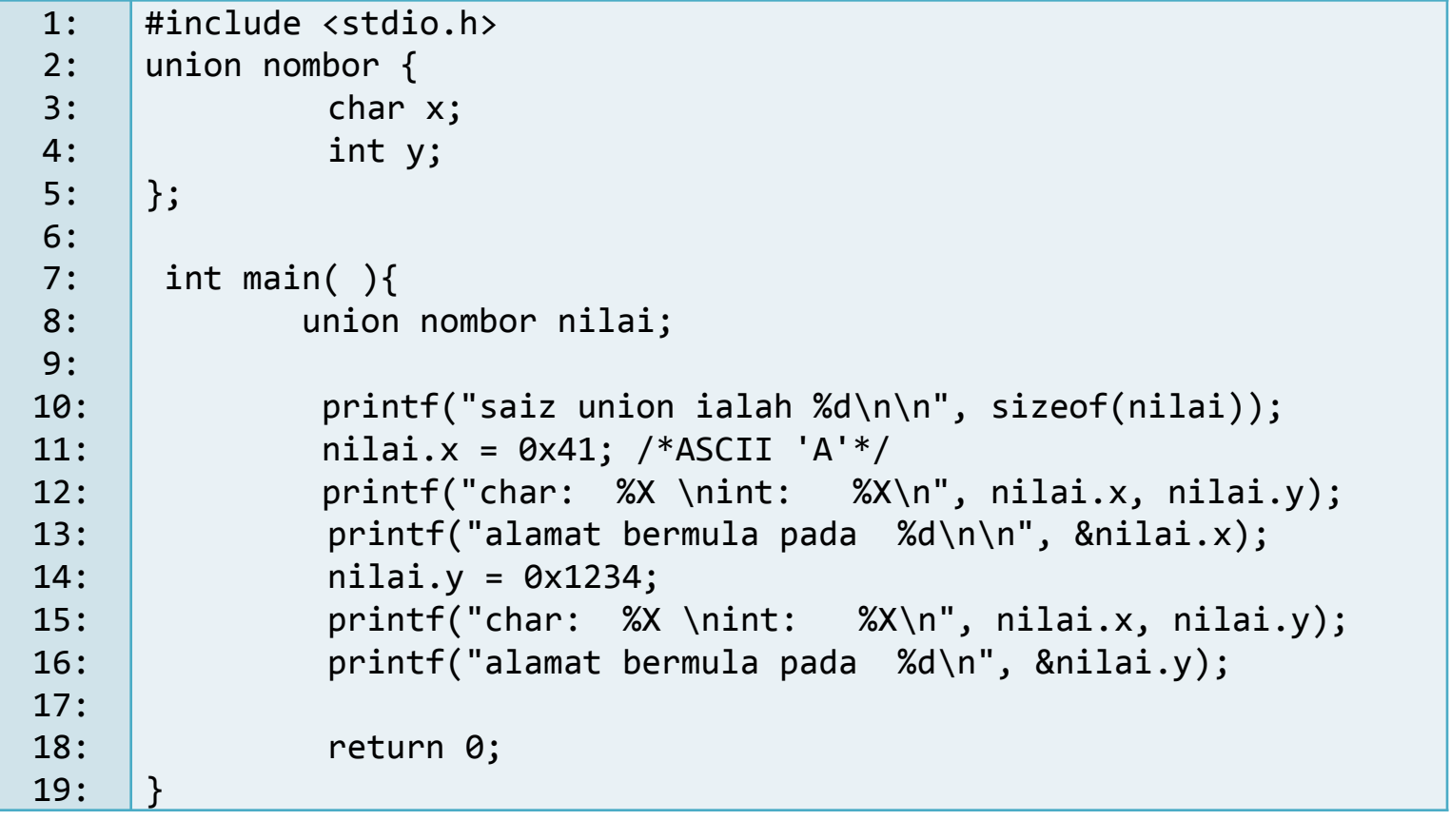

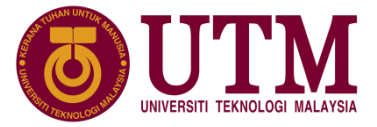

➢ Output:

saiz union ialah 4 char: 41 int: 41 alamat bermula pada 23FE40 char: 34 int: 1234 alamat bermula pada 23FE40

 $\triangleright$  Gambaran perubahan ruang ingatan setelah umpukan ahli pemboleh ubah kesatuan :

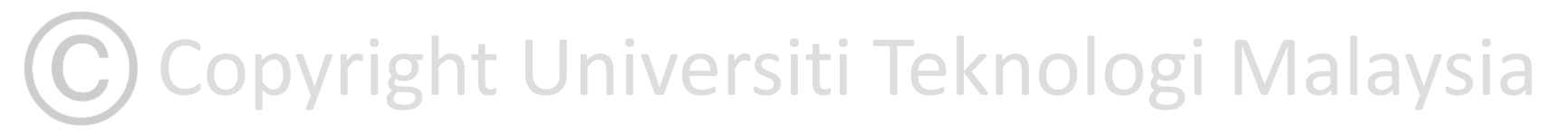

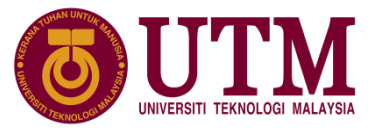

➢ Gambaran perubahan ruang ingatan setelah umpukan ahli pemboleh ubah kesatuan :

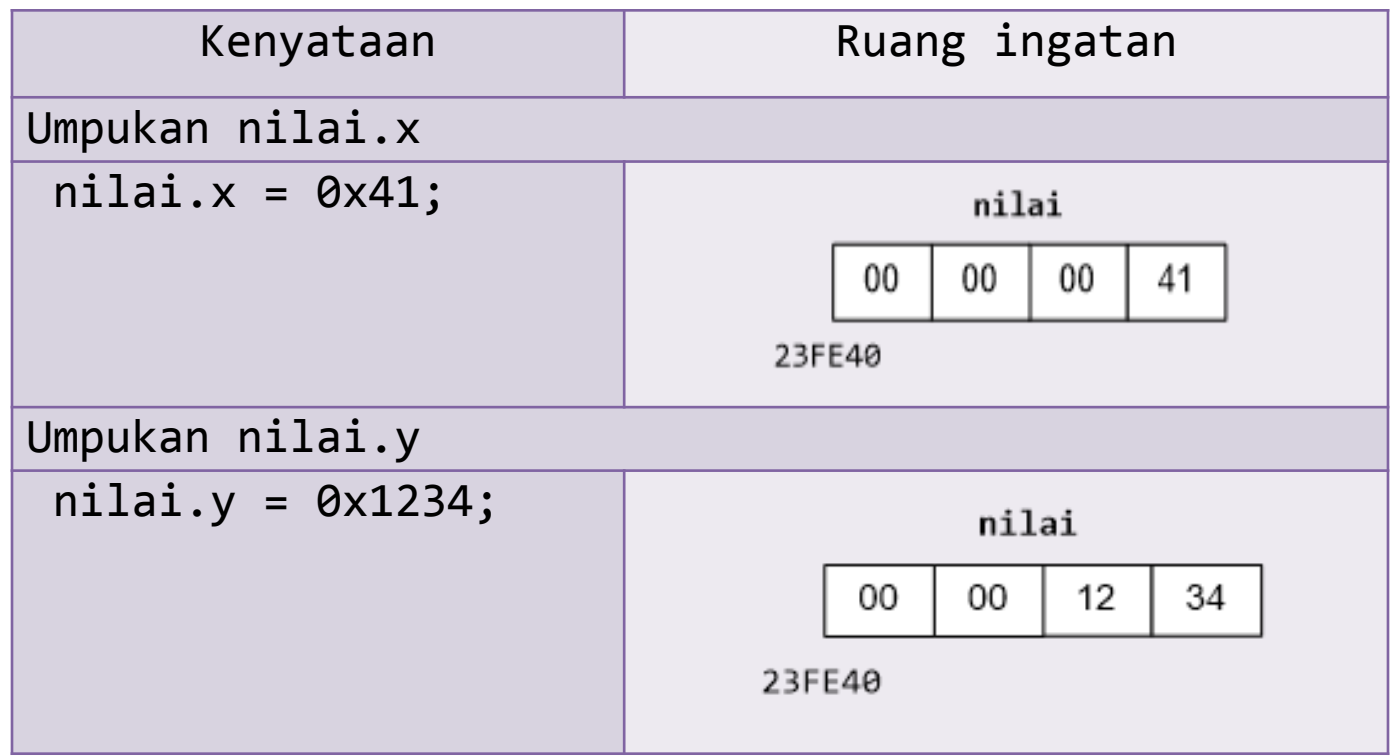

**(C)** Copyright Universiti Teknologi Malaysia

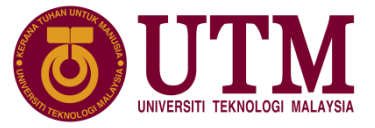

- ➢ Jenis data penomboran adalah satu set nilai pemalar integer yang diwakili oleh pengenal pasti.
- $\triangleright$  Pengisytiharan :

```
enum nama_jenis_enum
{
       pengenal_pasti_1, pengenal_pasti_2,. .. pengenal_pasti_n
};
enum nama_jenis_penomboran pemboleh_ubah_penomboran;
```
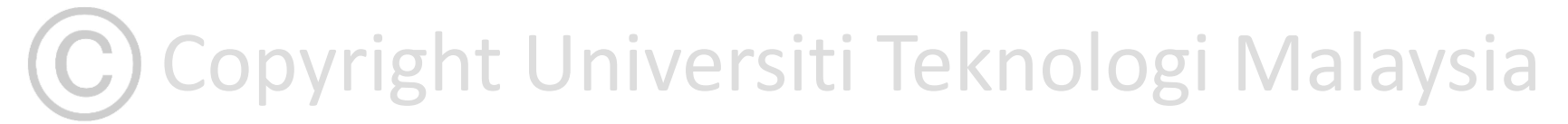

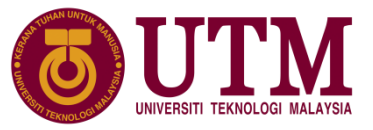

 $\triangleright$  Perhatikan contoh penakrifan dan pengisytiharan penomboran berikut:

```
enum bulanIslam
{
         muharram, safar, rabiulawal, rabiulakhir, jamadilawal, 
         jamadilakhir, rejab, syaaban, ramadhan, syawal, zulkaedah, 
         zulhijjah
};
enum bulanIslam bulan;
```
- $\triangleright$  Apabila jenis data pernomboran diisytiharkan, pencam-pencamnya akan diumpukkan nilai integer secara automatik.
- $\triangleright$  Pencam yang pertama akan diumpukkan nilai '0', pecam kedua bernilai '1' dan begitulah seterusnya.

Copyright Universiti Teknologi Malaysia

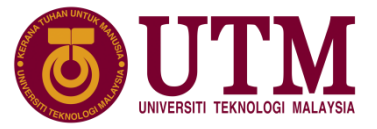

- ➢ Pengaturcara boleh membuat pengubahsuaian berdasarkan peraturanperaturan berikut:
	- 1. boleh mengumpukkan nilai pemalar (constant) kepada senarai pernomboran
	- 2. boleh mengumpukkan nilai kepada senarai pernomboran dengan menggunakan pencam yang sebelumnya dalam ungkapan aritmetik
	- 3. boleh mengumpukkan nilai yang sama kepada lebih dari satu pencam dalam senarai pernomboran

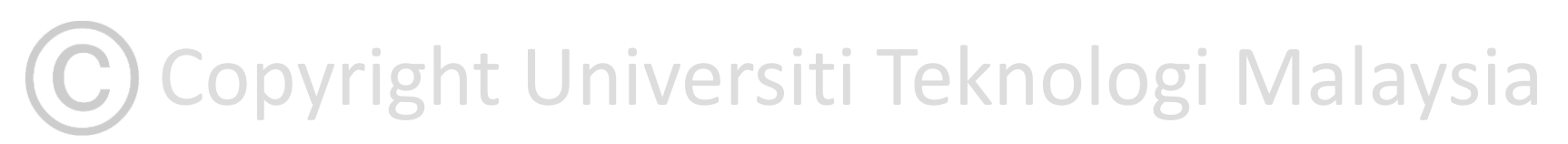

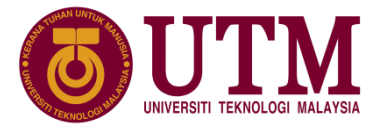

#### **8.8 Penomboran**

 $\triangleright$  Contoh operasi ke atas pemboleh ubah penomboran :

```
Copyright Universiti Teknologi Malaysia
1:
2:
3:
4:
5:
6:
7:
8:
9:
10:
11:
12:
13:
14:
15:
16:
17:
18:
19:
     #include <stdio.h>
     enum duit
     {
           sen5 = 5, sen10 = 10, sen20 = 20, sen50 = sen5*sen10, rm1= 2*sen50, rm5 = 5*rm1
     } duit_masuk;
     int main( ){
        int jumlah = 0;
        printf("**Mesin Air Minuman**\n");
        while (jumlah<160) {
              printf("Masukkan duit dalam nilai sen: ");
              scanf("%d", &duit_masuk);
              switch(duit_masuk) {
                 case sen5:
                       jumlah+=sen5; break;
                 case sen10:
                       jumlah+=sen10; break;
```
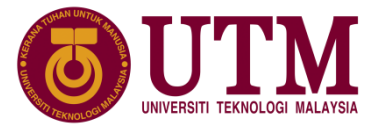

➢ Contoh operasi ke atas pemboleh ubah penomboran (Sambungan):

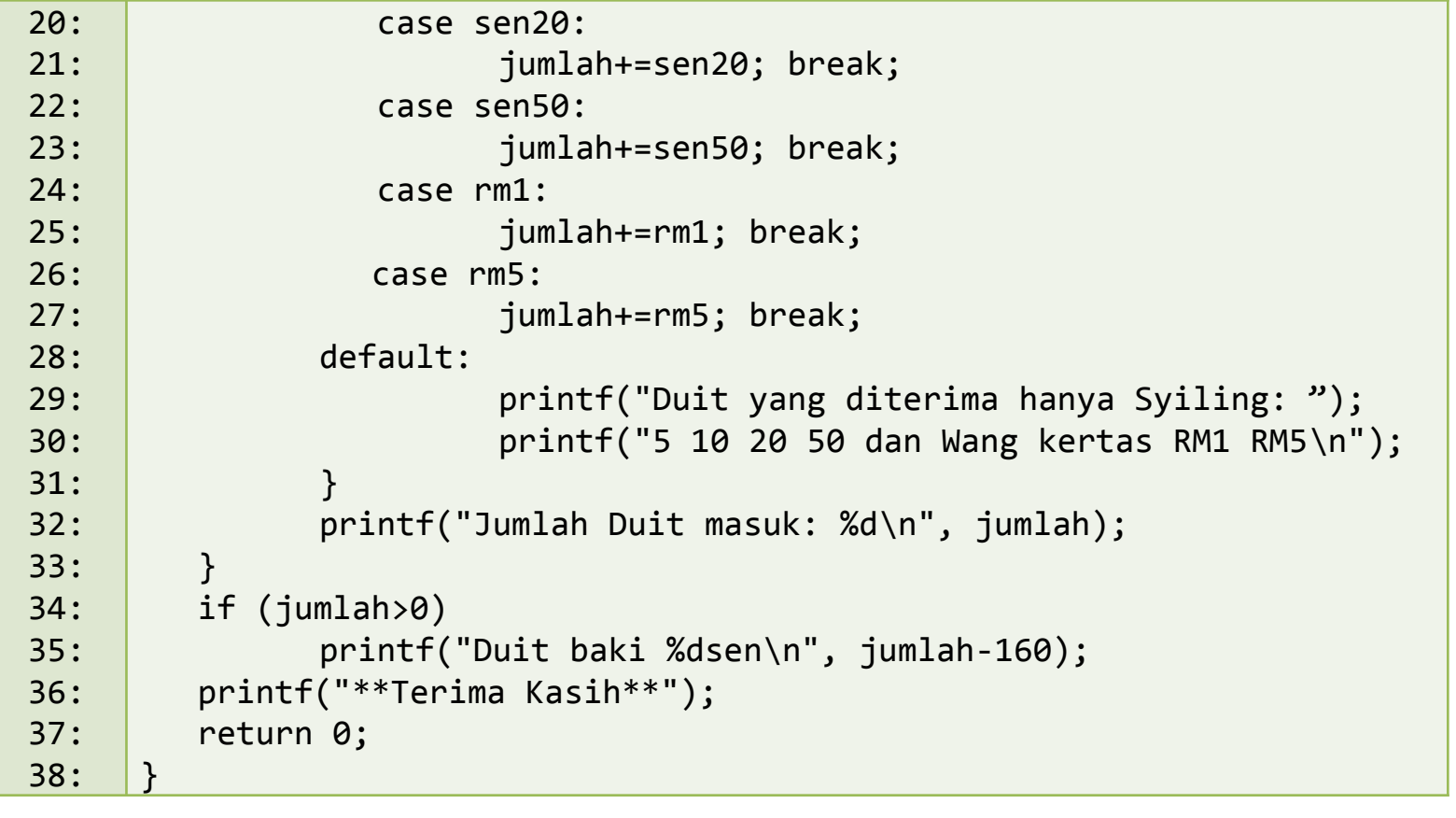

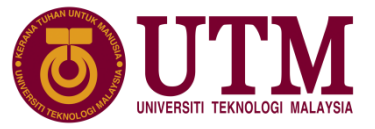

 $\triangleright$  Hasil perlaksanaan Atur cara 8.5 dengan input satu bilangan duit kertas RM1 dan dua bilangan syiling 50 sen :

\*\*Mesin Air Minuman\*\* Masukkan duit dalam nilai sen: 100 Jumlah Duit masuk: 100 Masukkan duit dalam nilai sen: 50 Jumlah Duit masuk: 150 Masukkan duit dalam nilai sen: 50 Jumlah Duit masuk: 200 Duit baki 40sen \*\*Terima Kasih\*\*

(C) Copyright Universiti Teknologi Malaysia

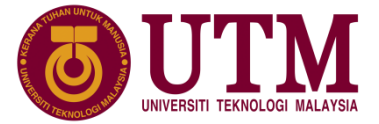